# МИНИСТЕРСТВО НАУКИ И ВЫСШЕГО ОБРАЗОВАНИЯ **РОССИЙСКОЙ ФЕДЕРАЦИИ**

федеральное государственное автономное образовательное учреждение высшего образования

### «Московский физико-технический институт

(национальный исследовательский университет)» (МФТИ, Физтех)

### **УТВЕРЖДАЮ**

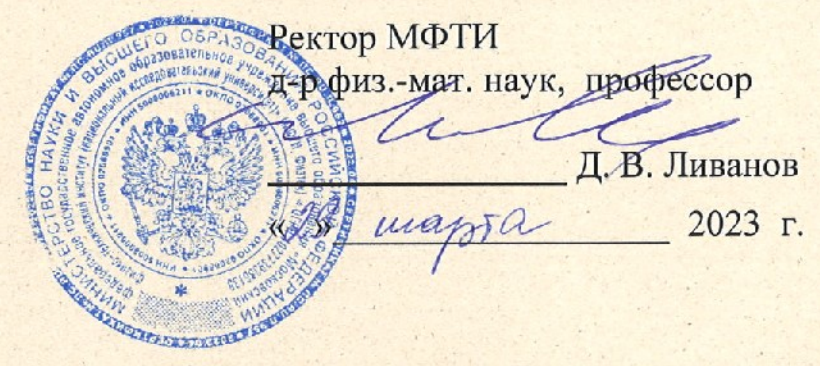

Дополнительная общеобразовательная общеразвивающая программа «Анализ данных на Python»

Москва 2023

# **Шаблон дополнительной общеобразовательной программы**

# **Общие данные об образовательной программе**

# **«Анализ данных на Python»**

#### **Об организации**

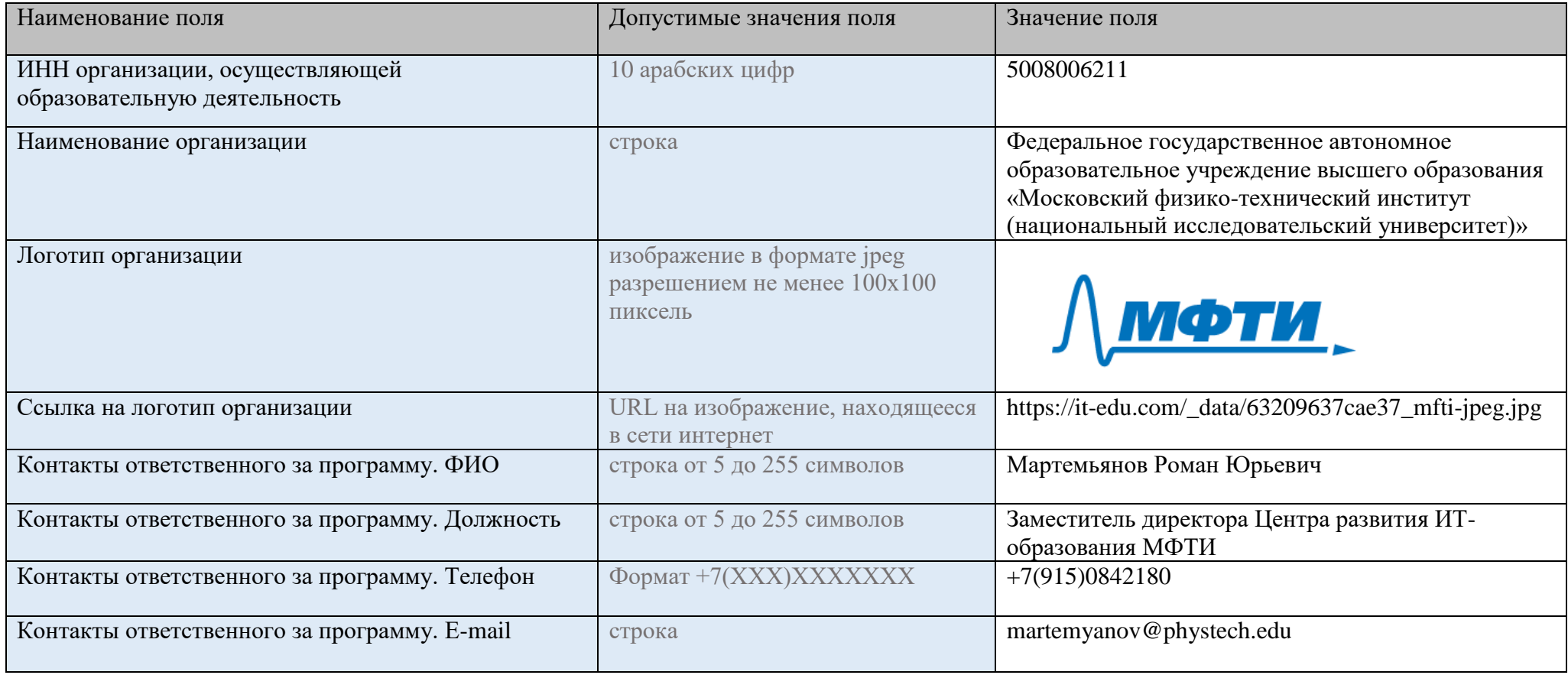

## Информация о программе

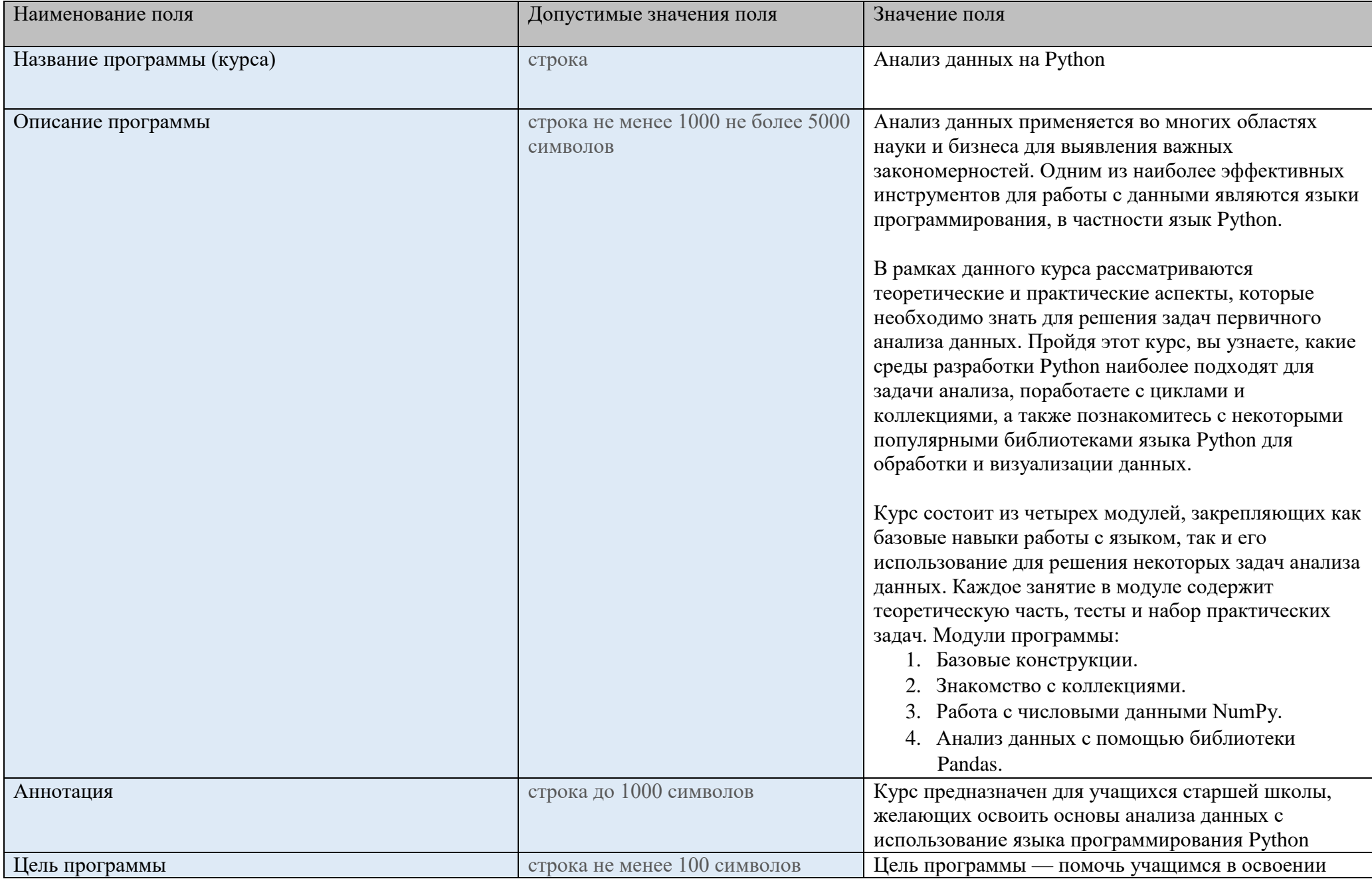

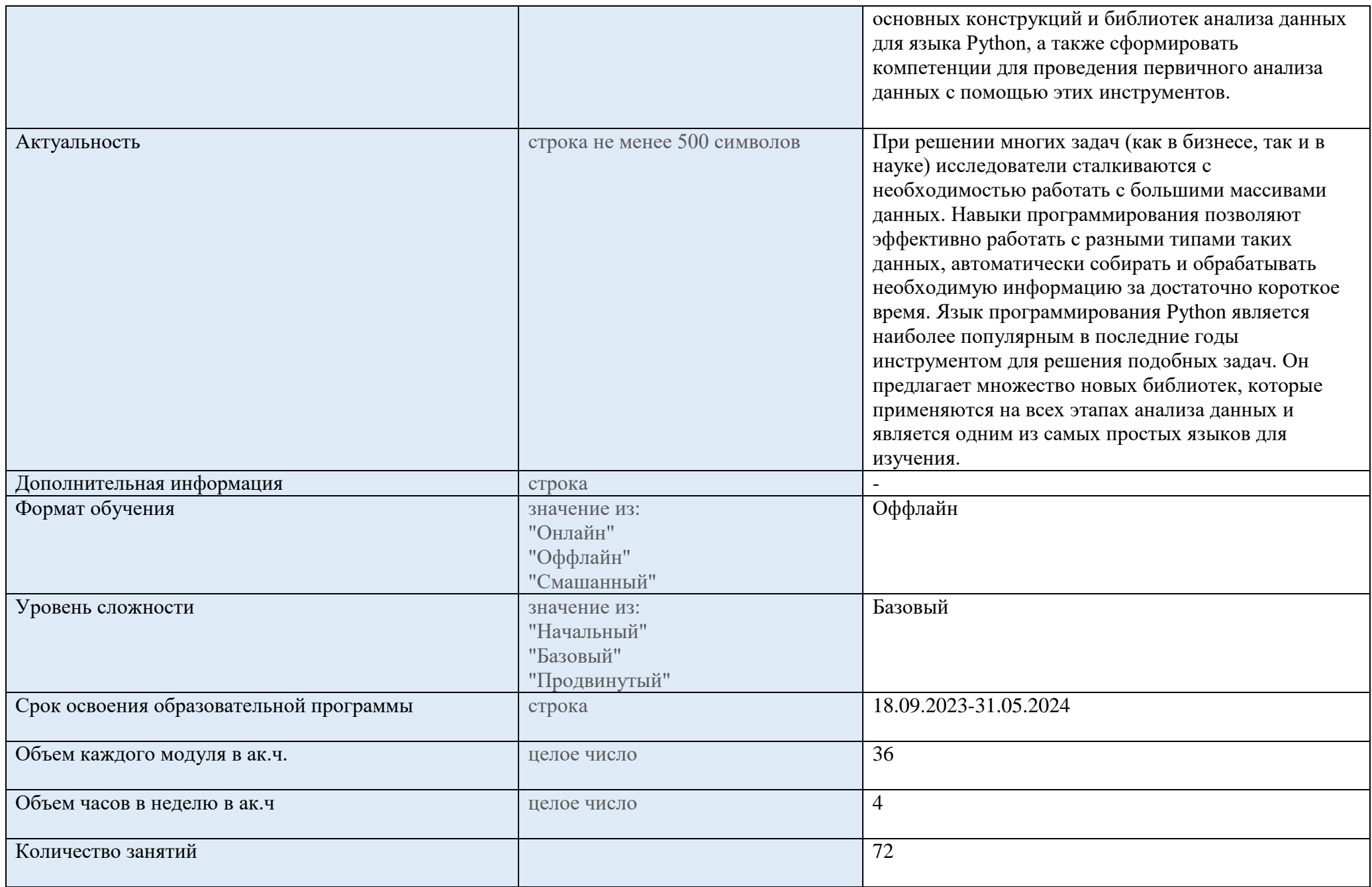

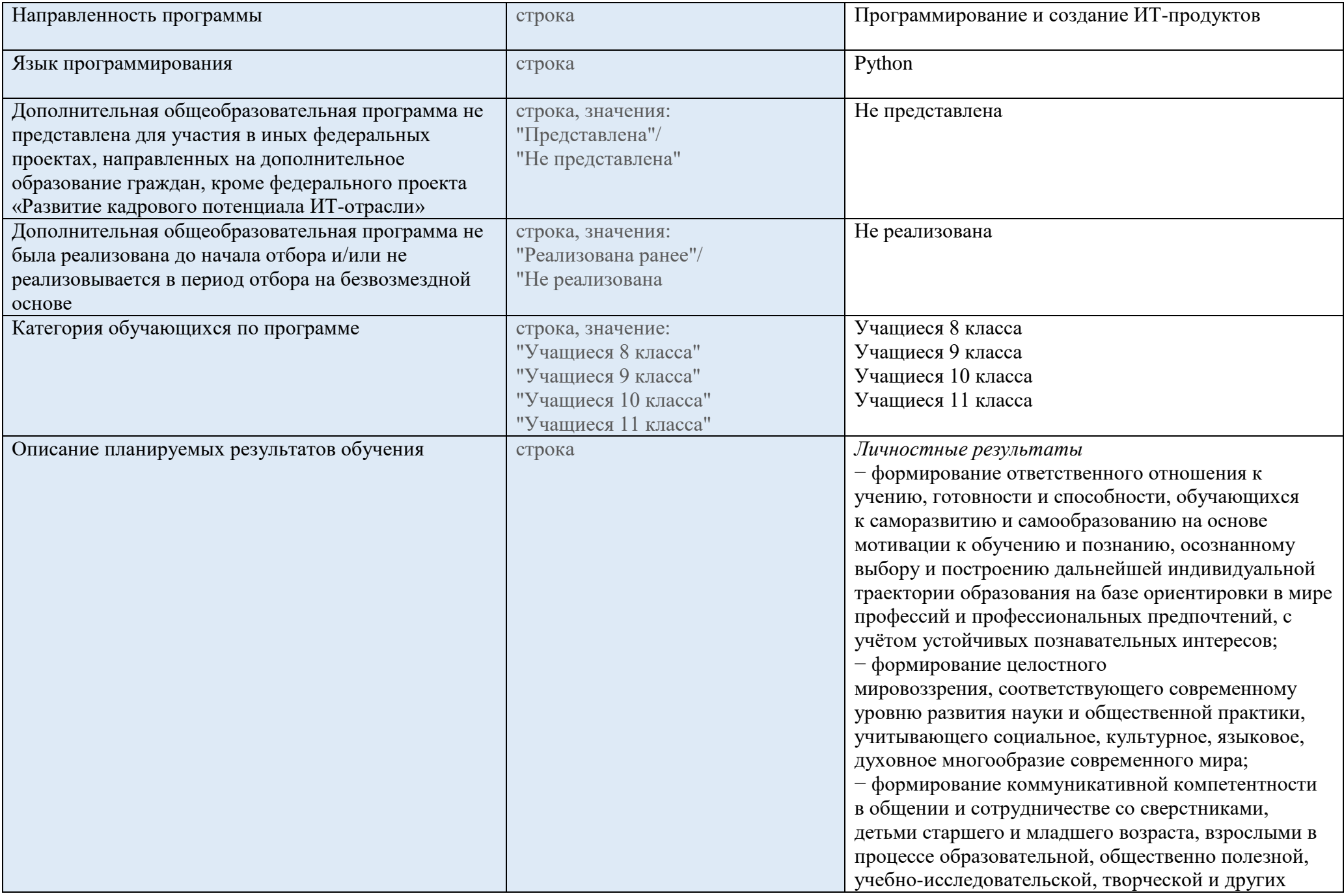

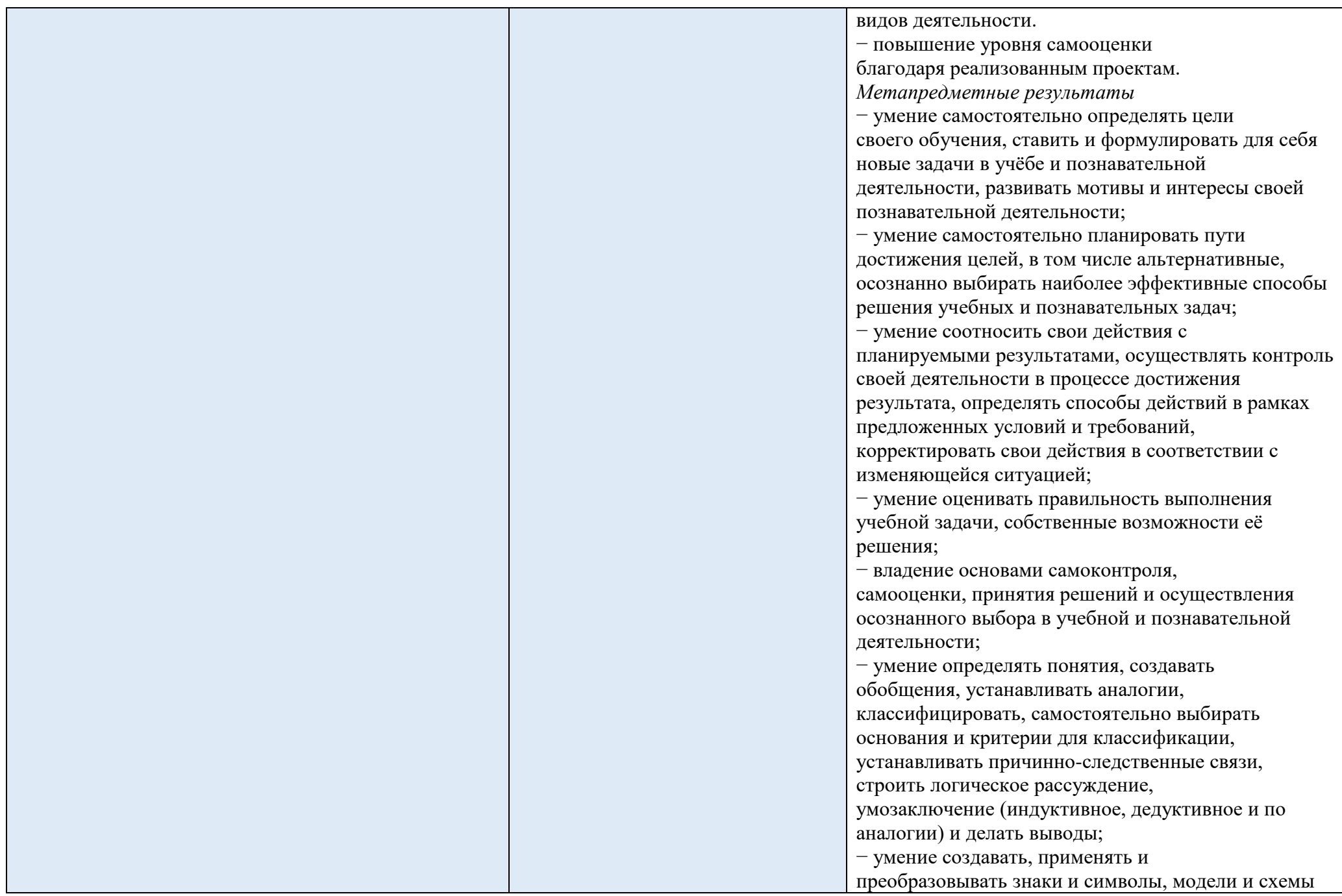

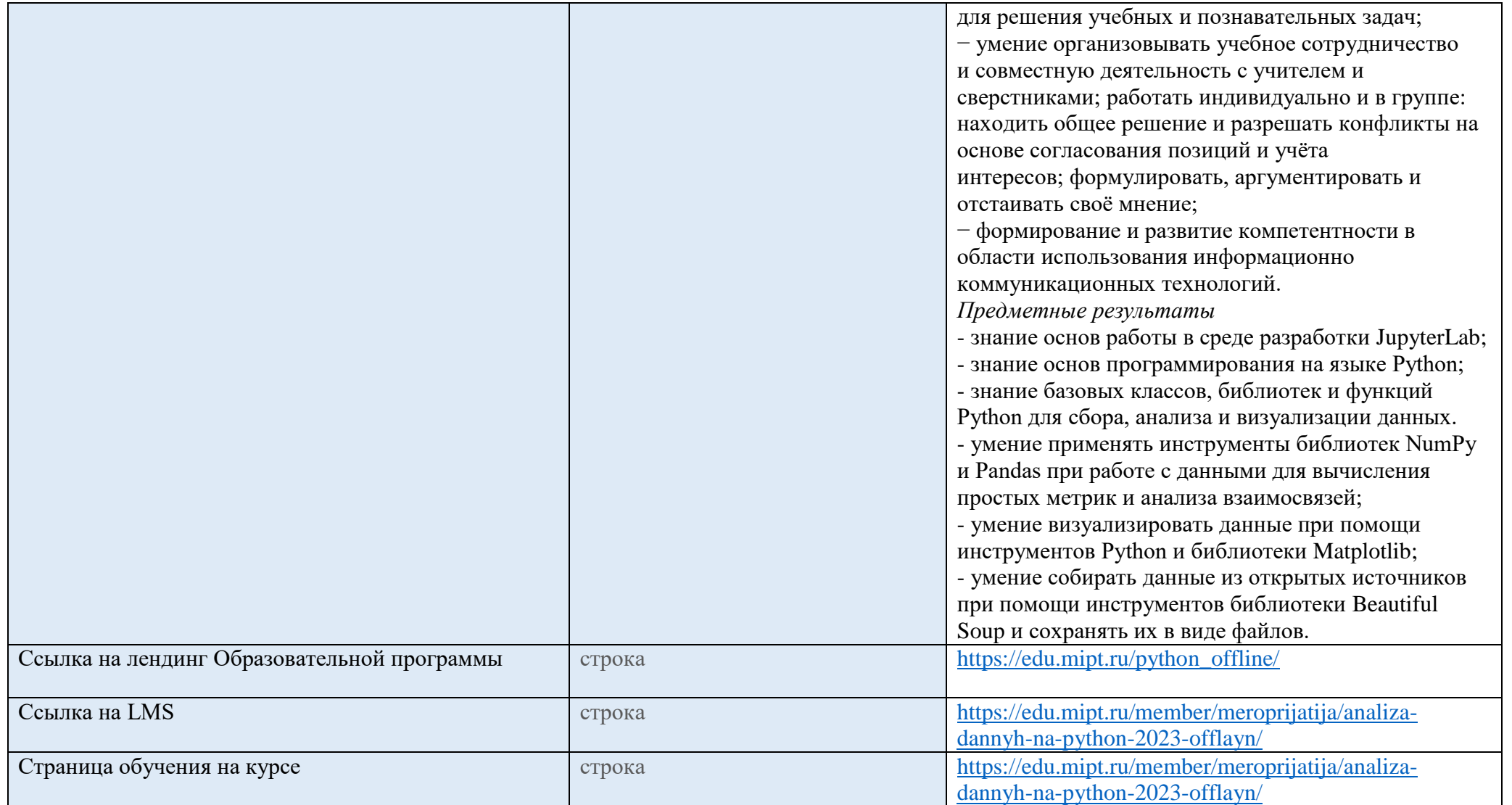

#### **Аттестация**

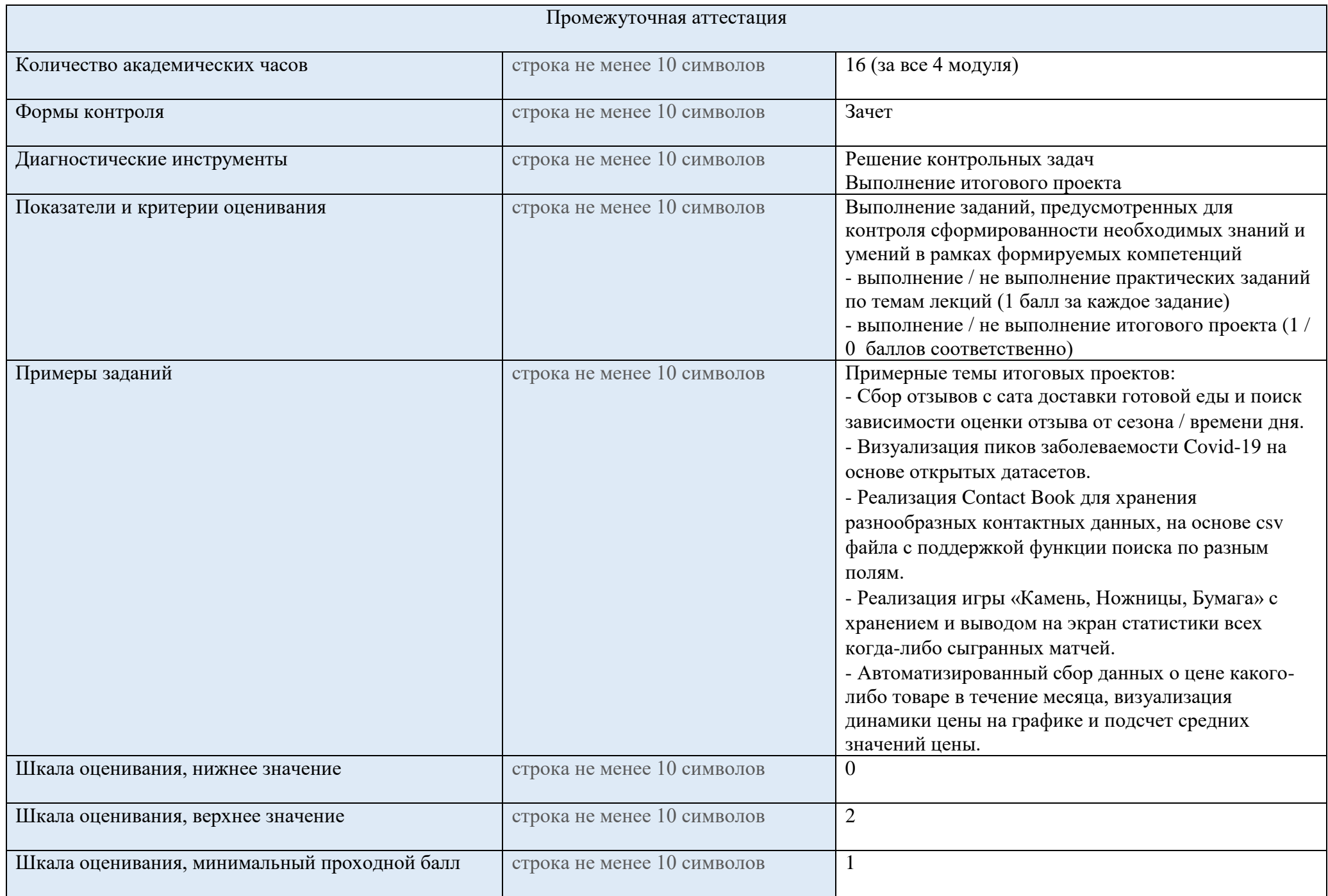

#### **Преподаватели**

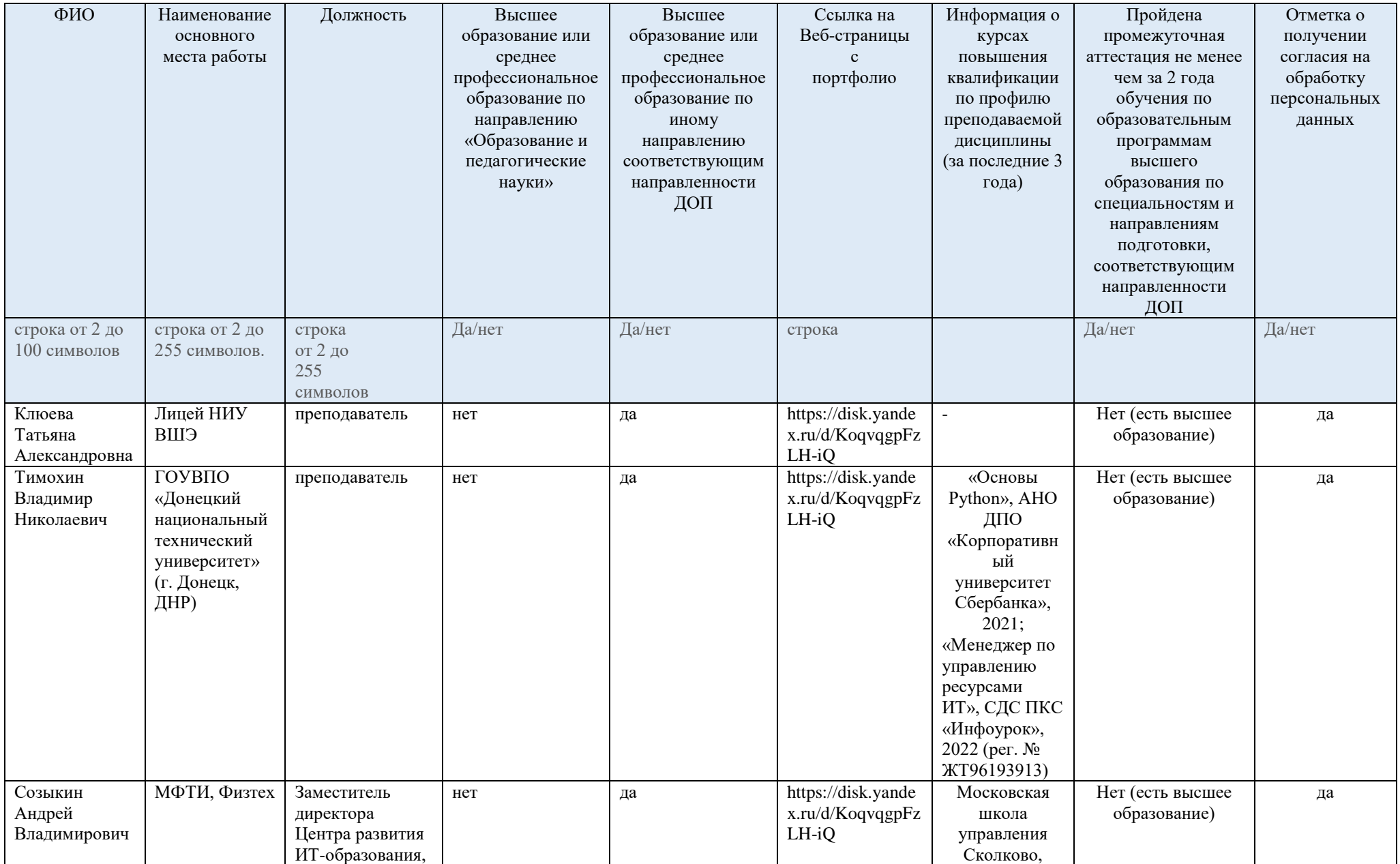

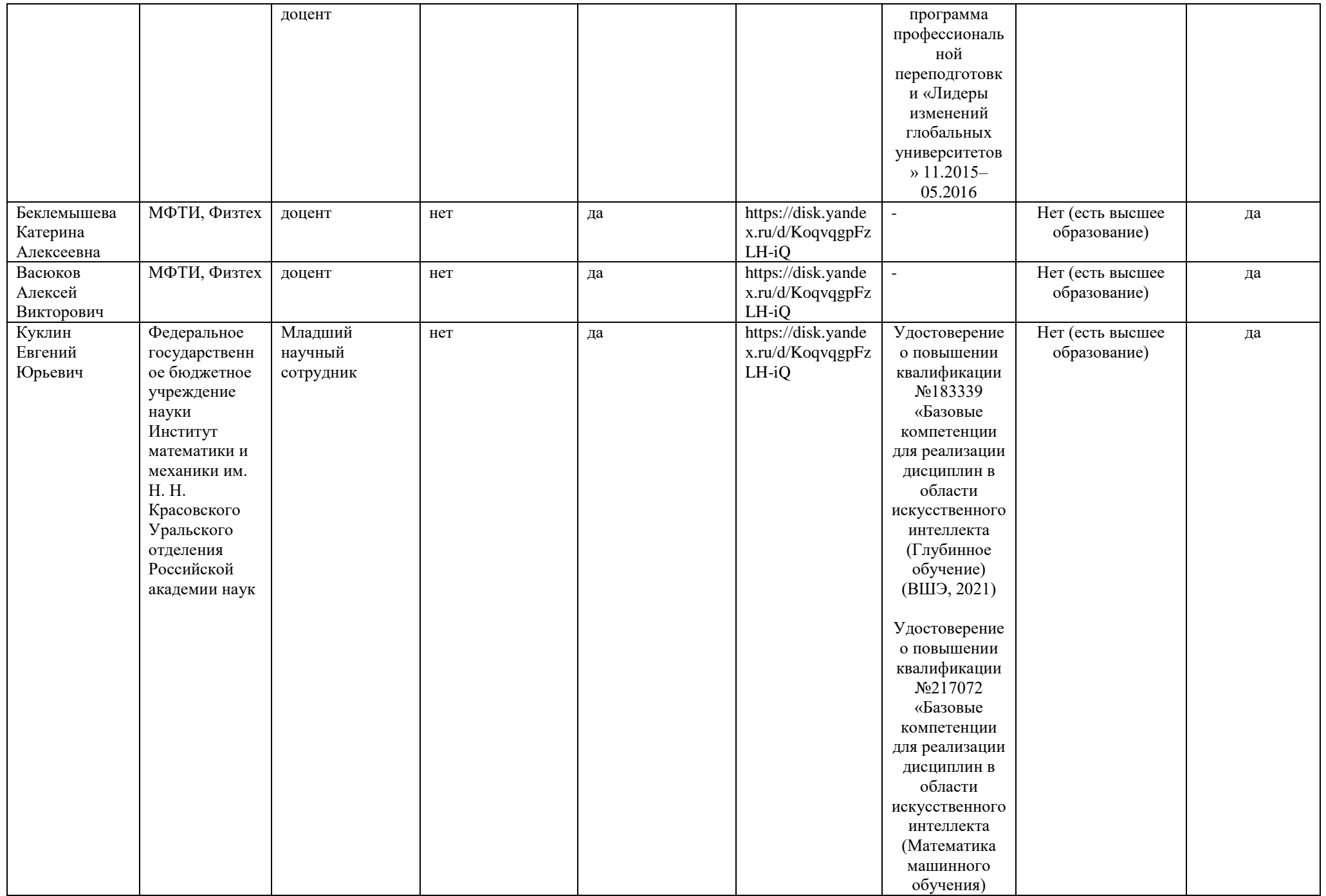

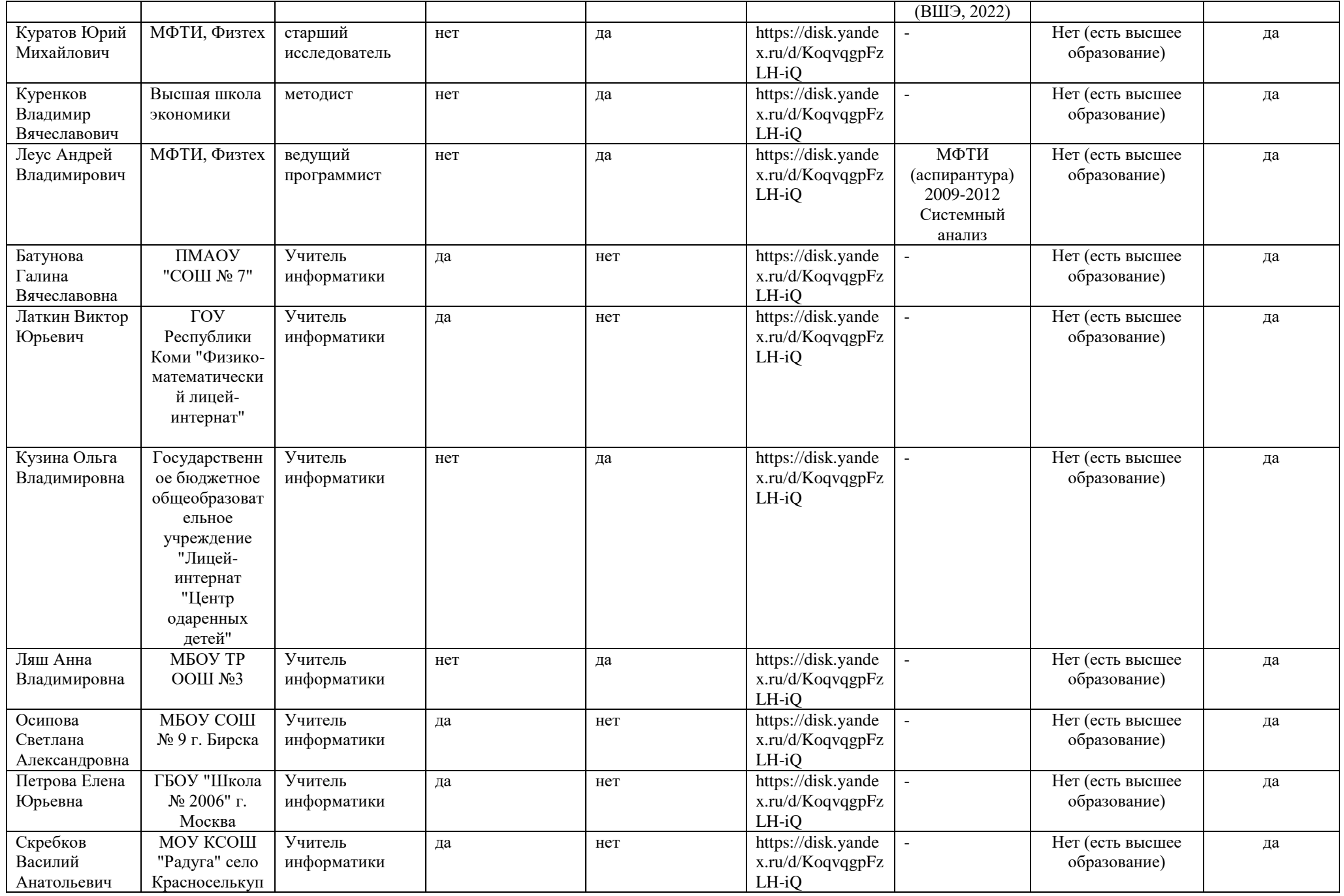

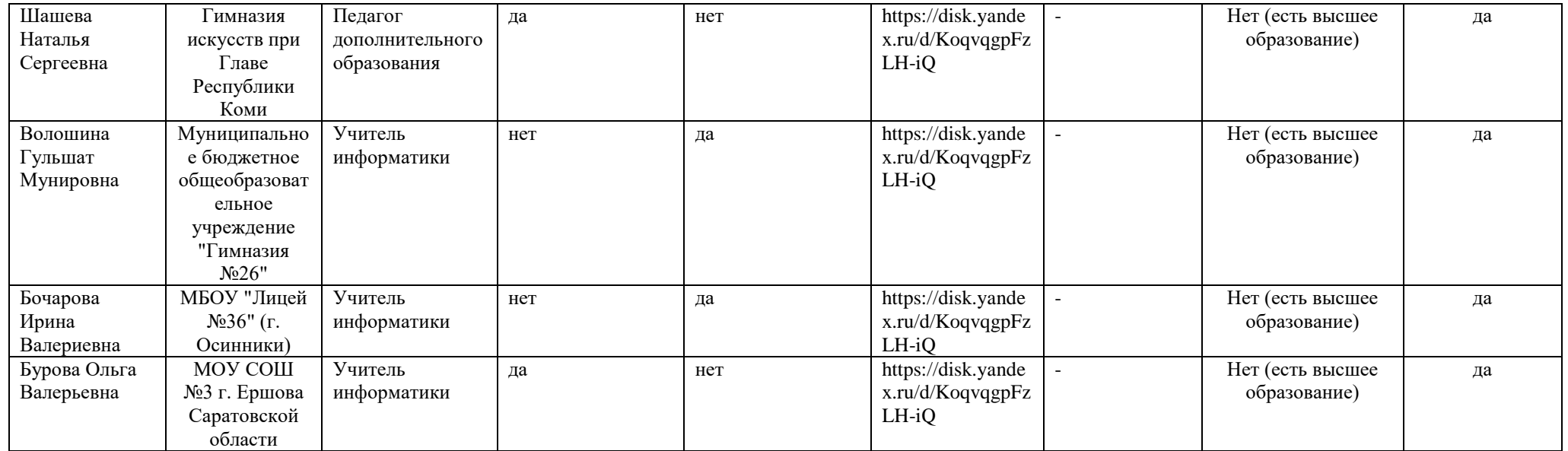

### **Рабочая программа с описанием каждого модуля**

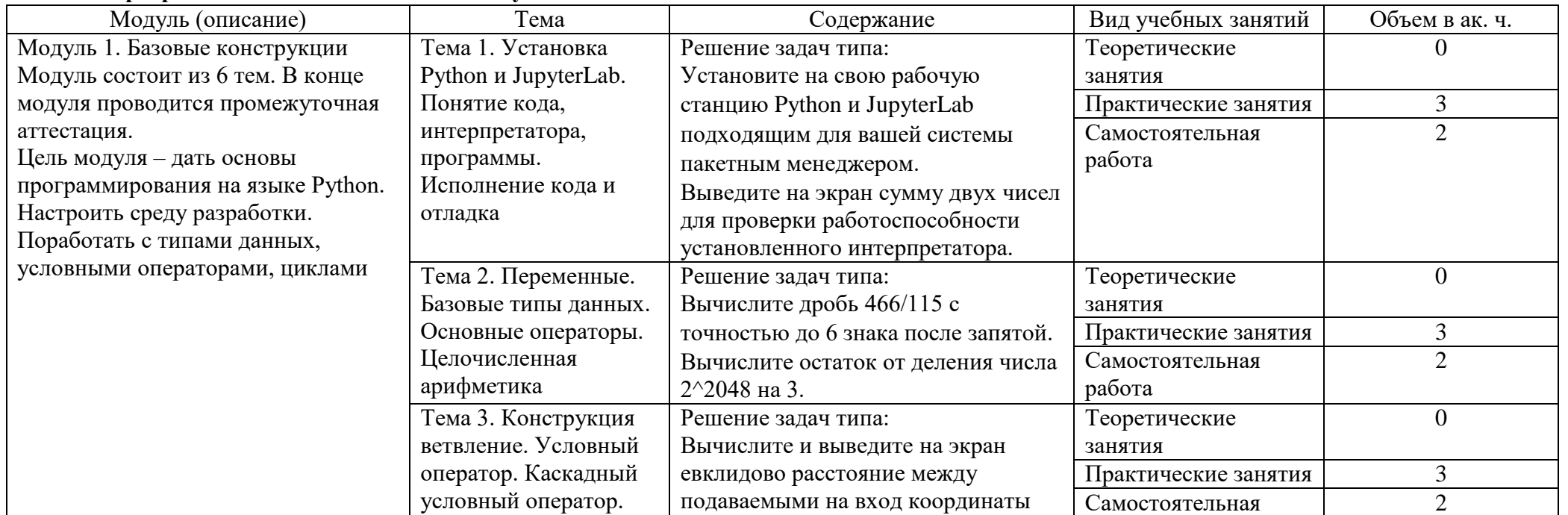

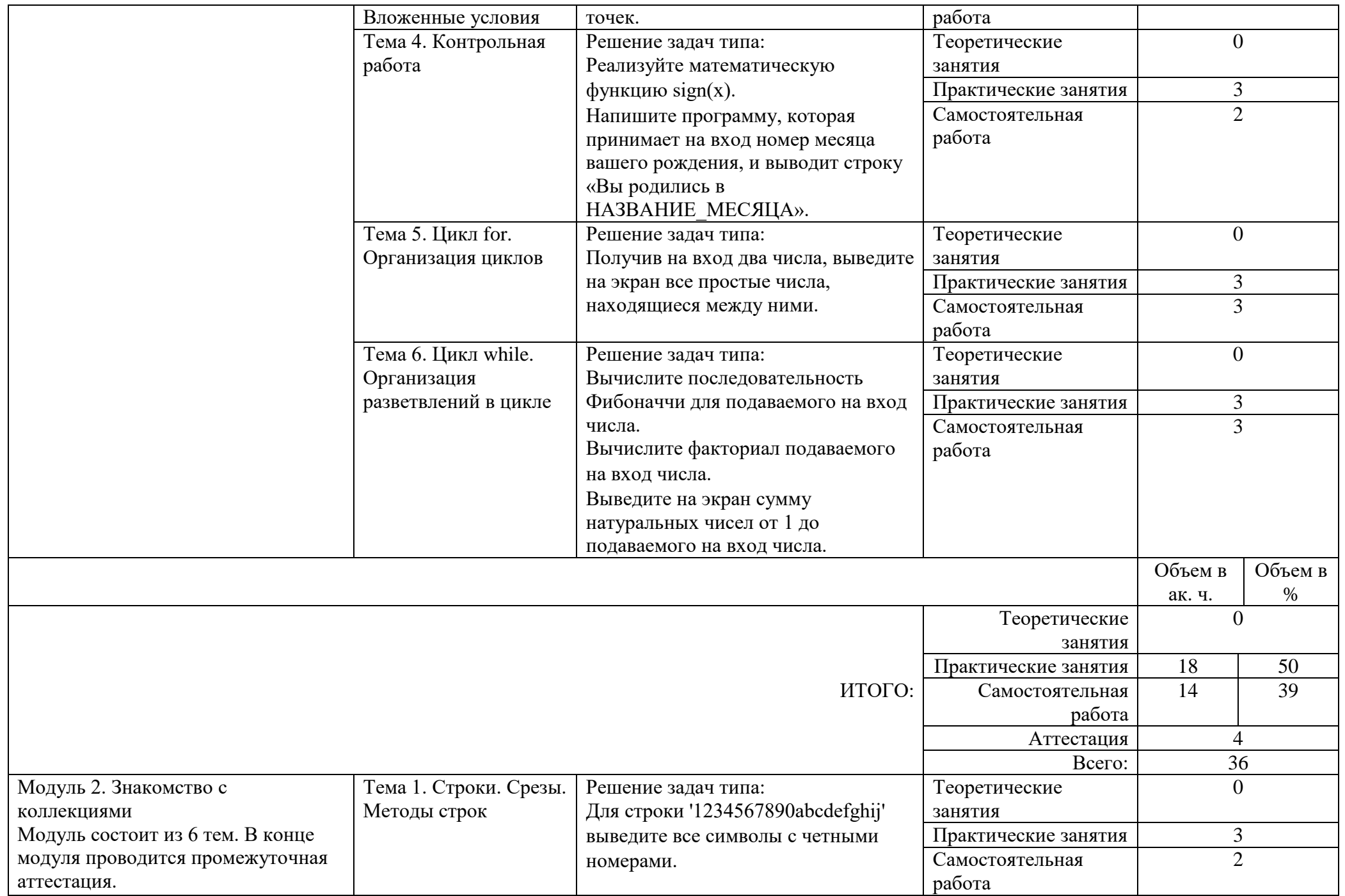

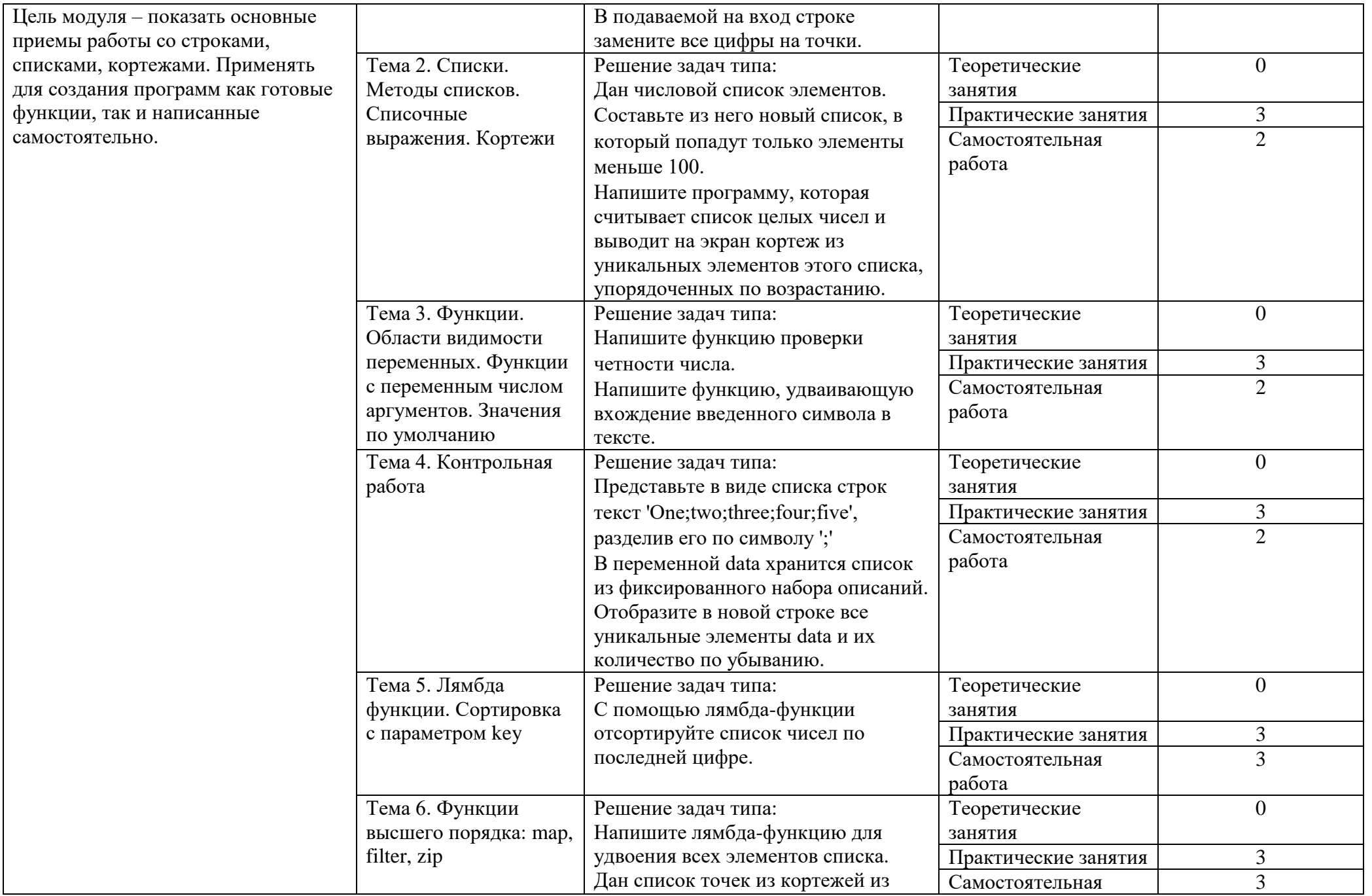

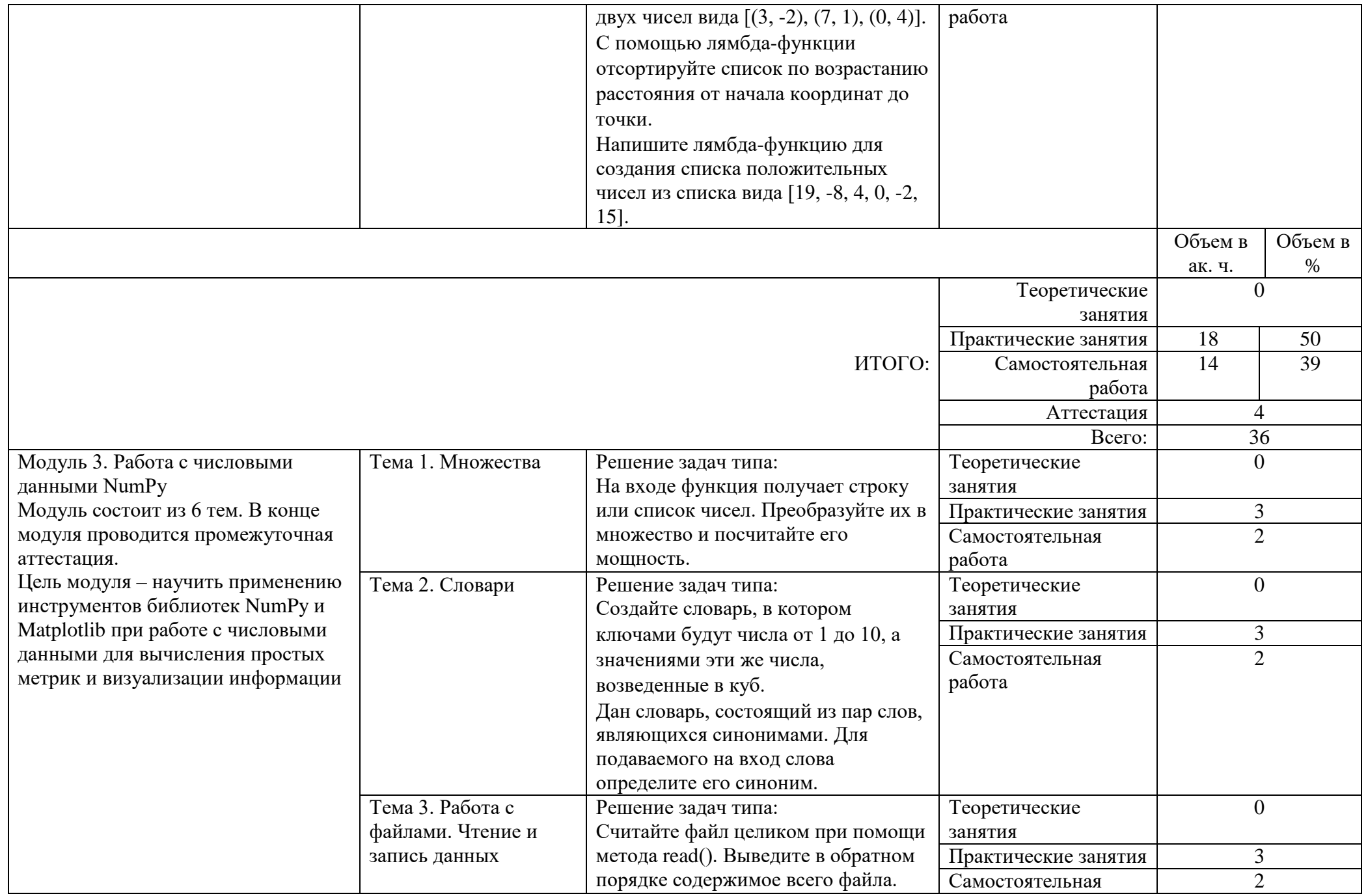

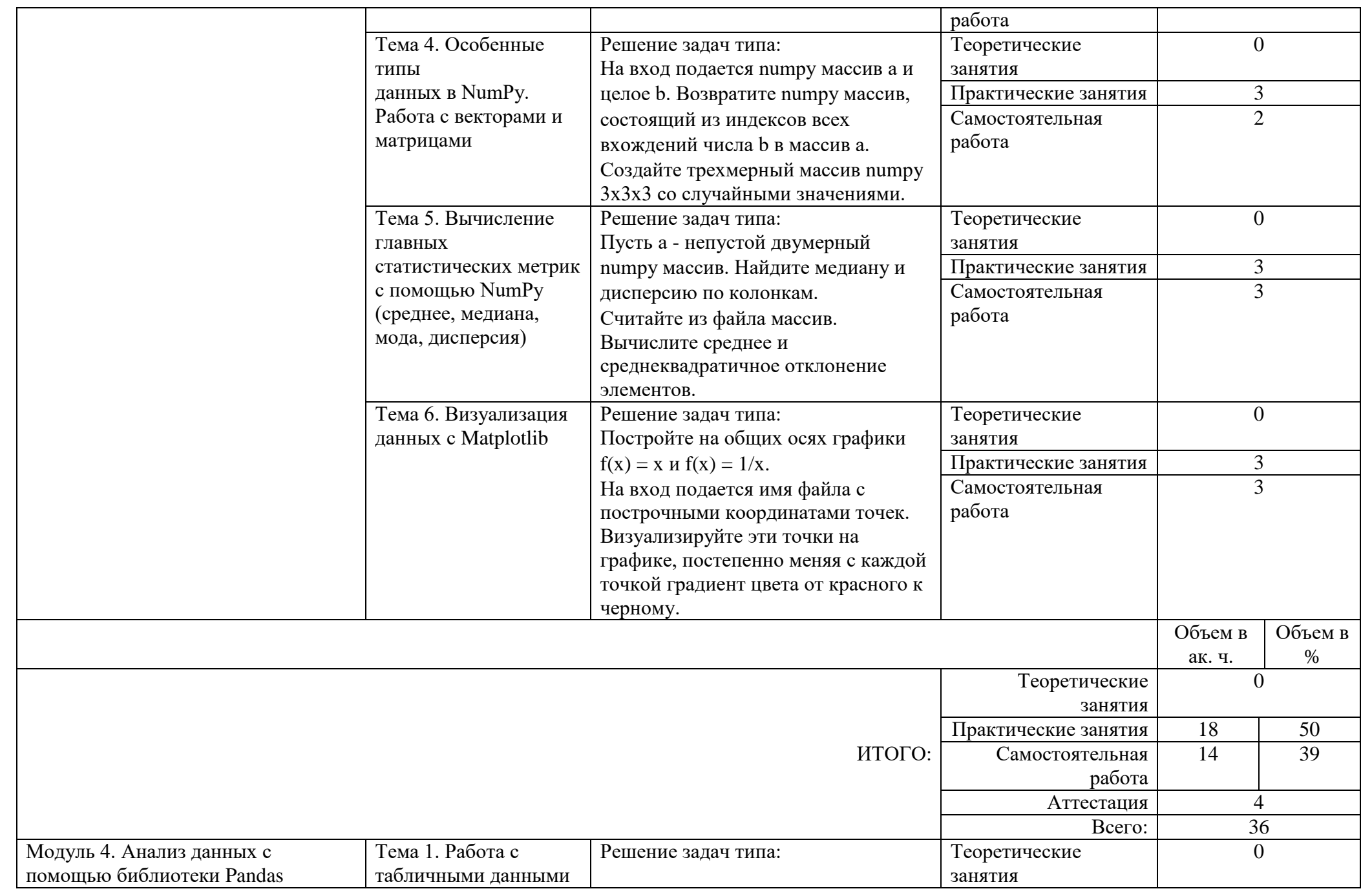

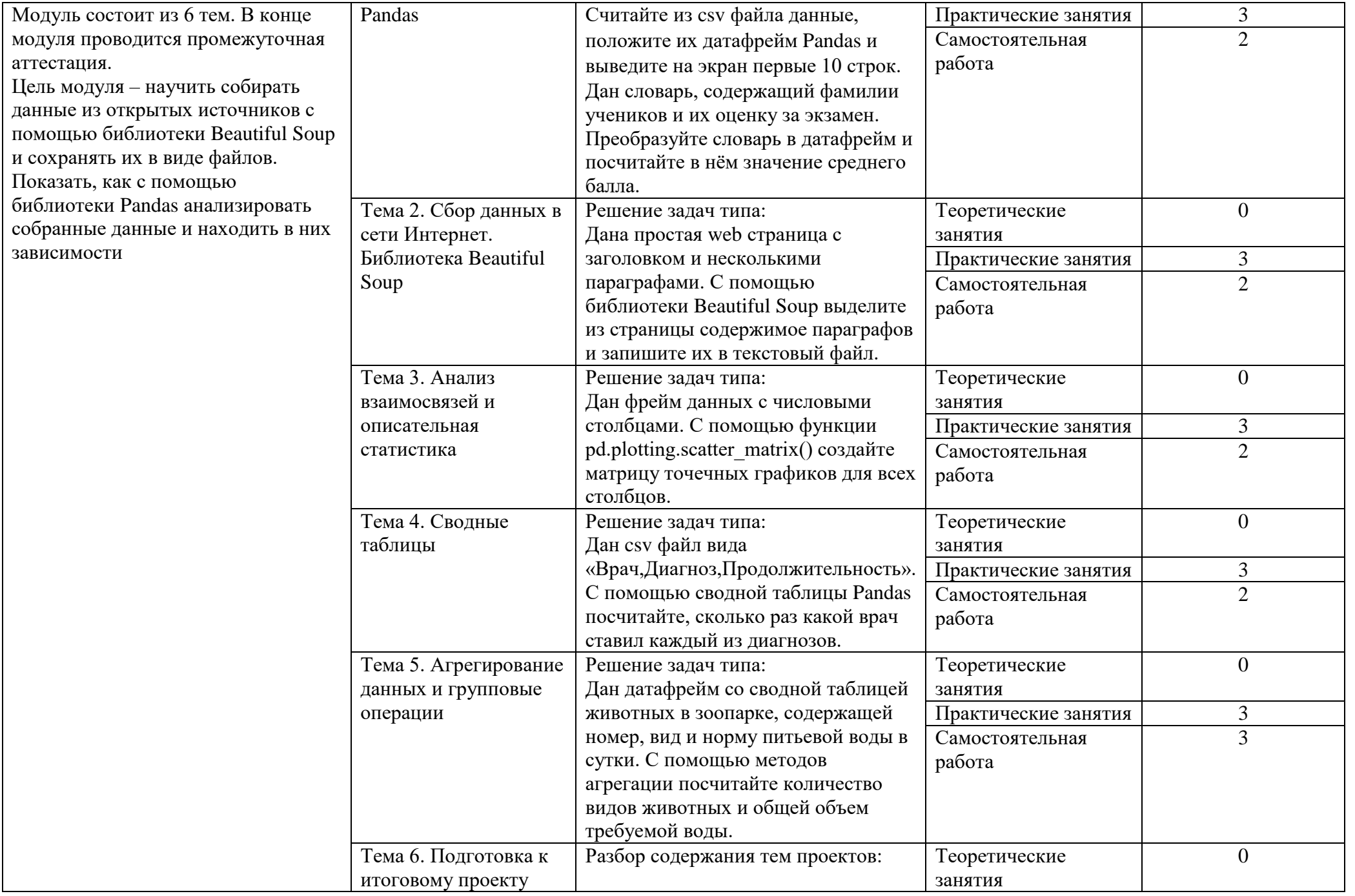

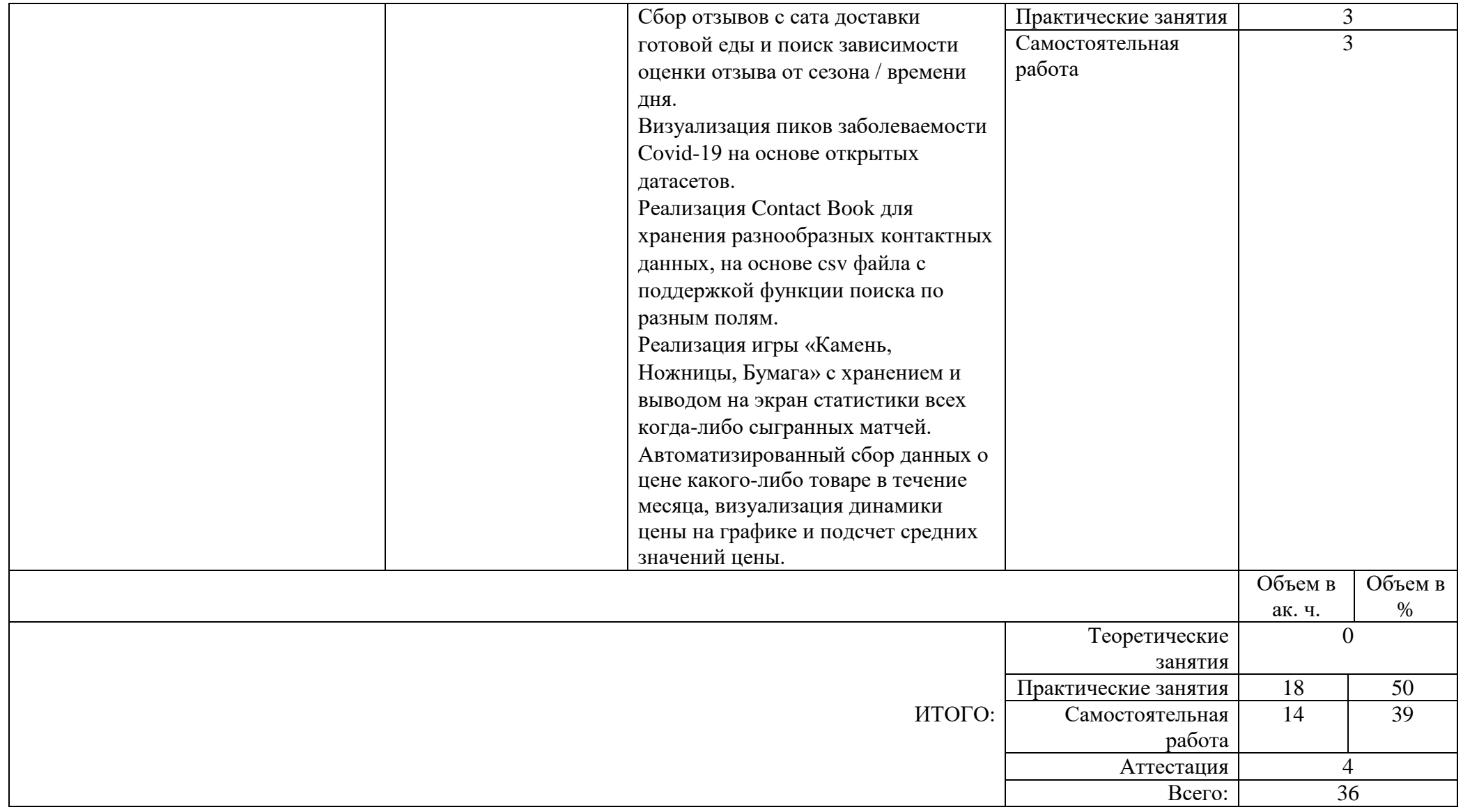

### **Календарно-тематическое планирование**

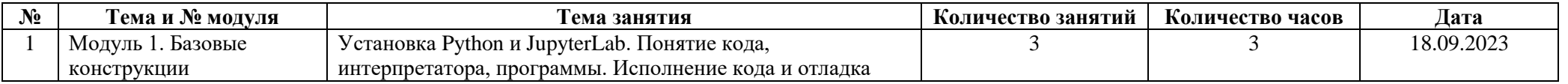

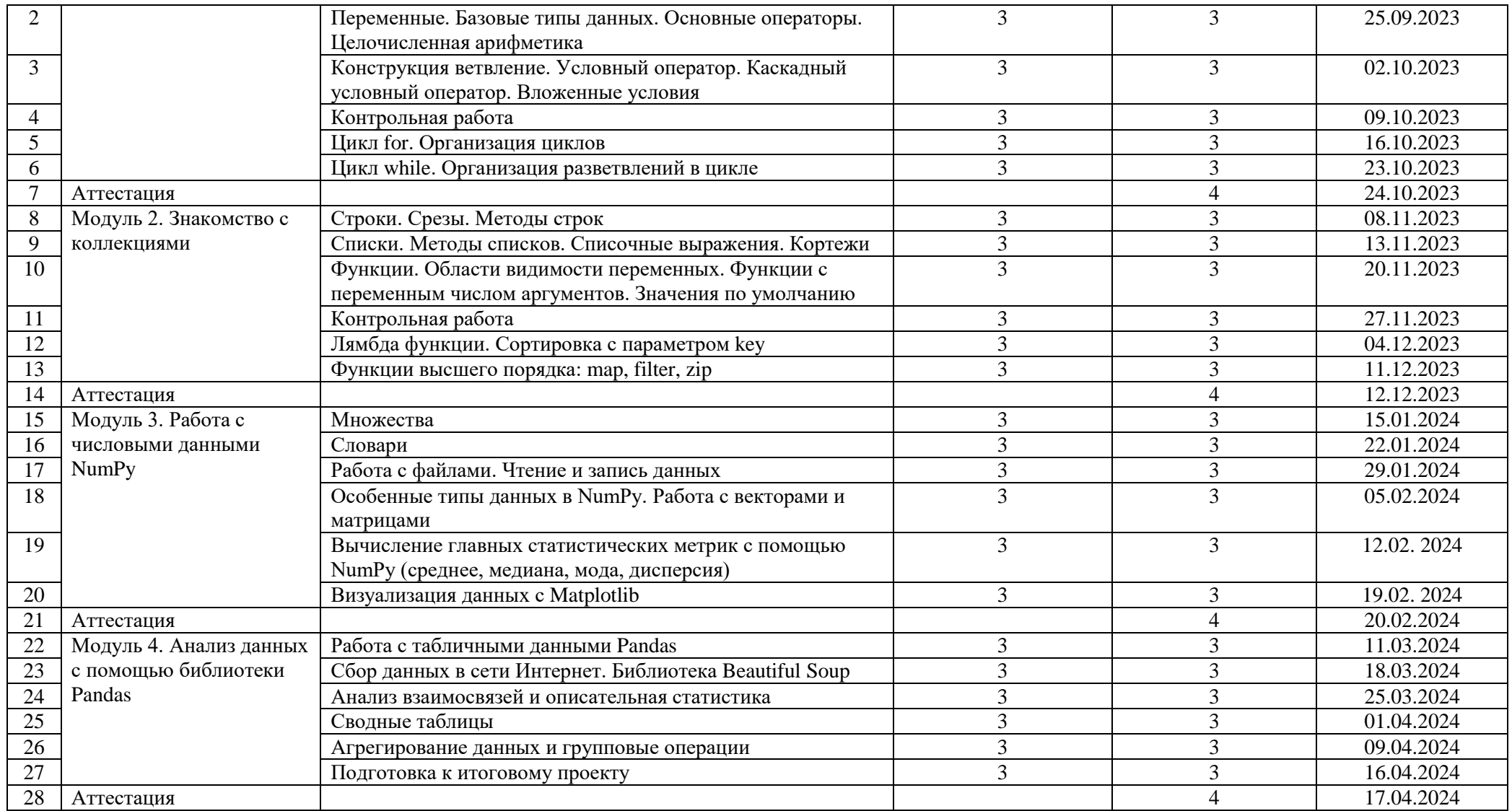

# **Учебно-методические материалы**

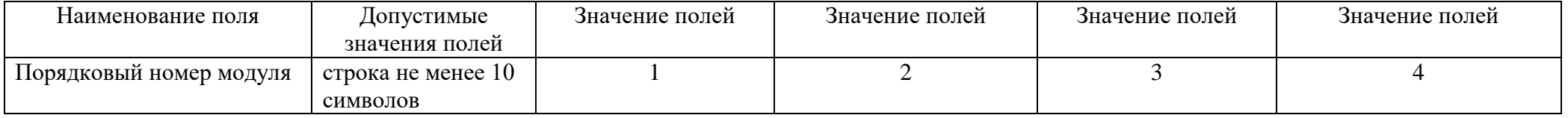

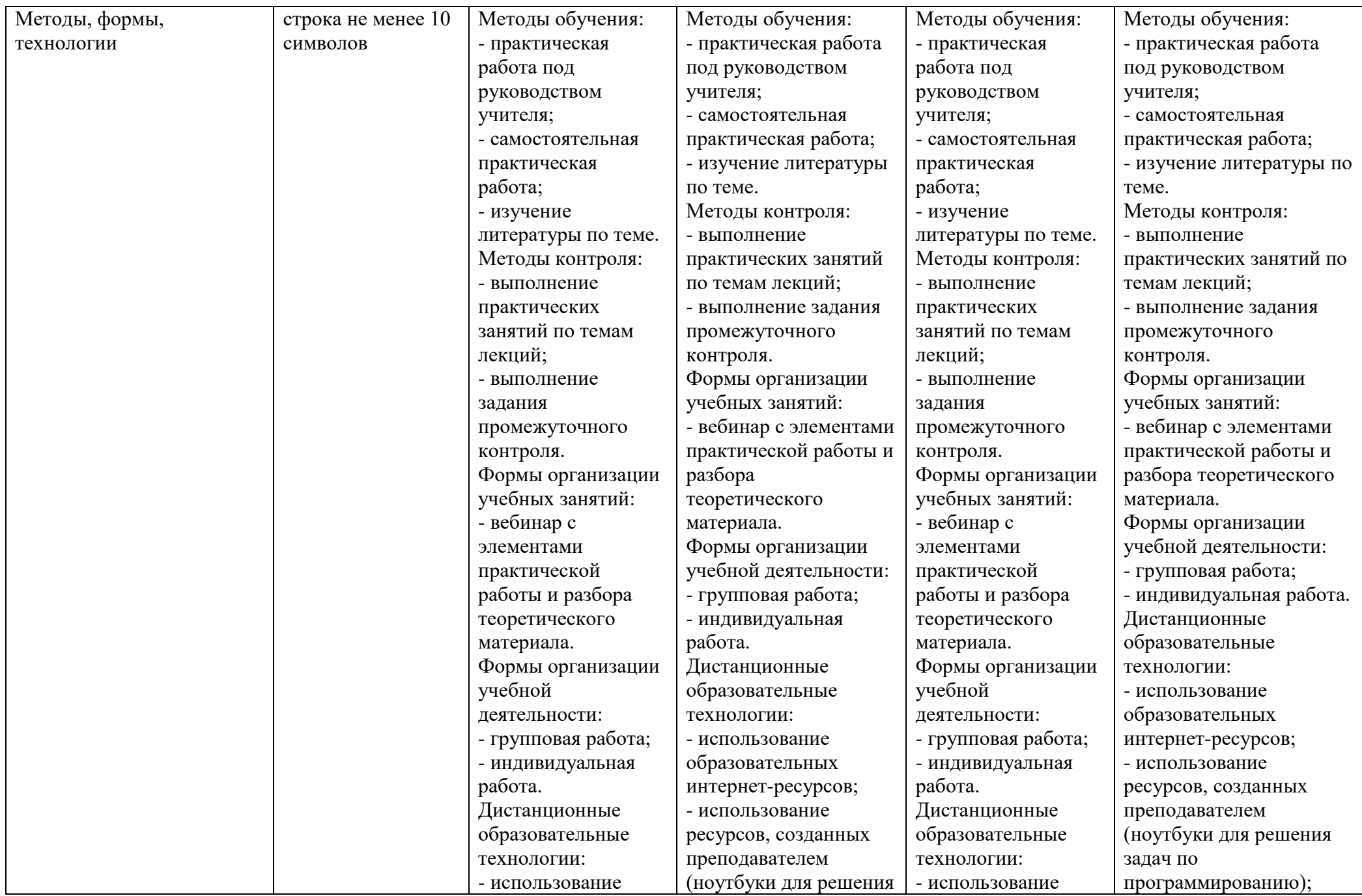

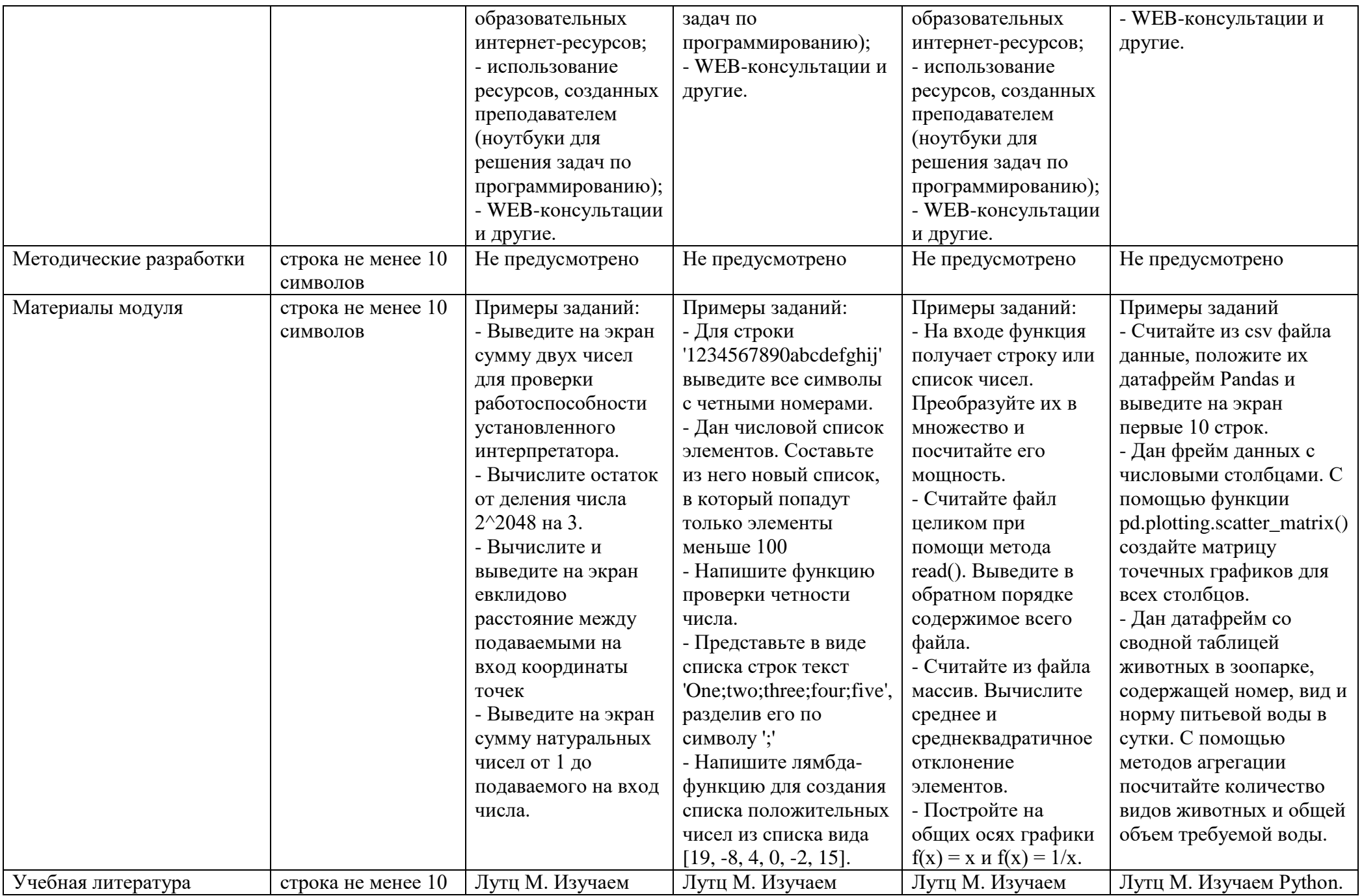

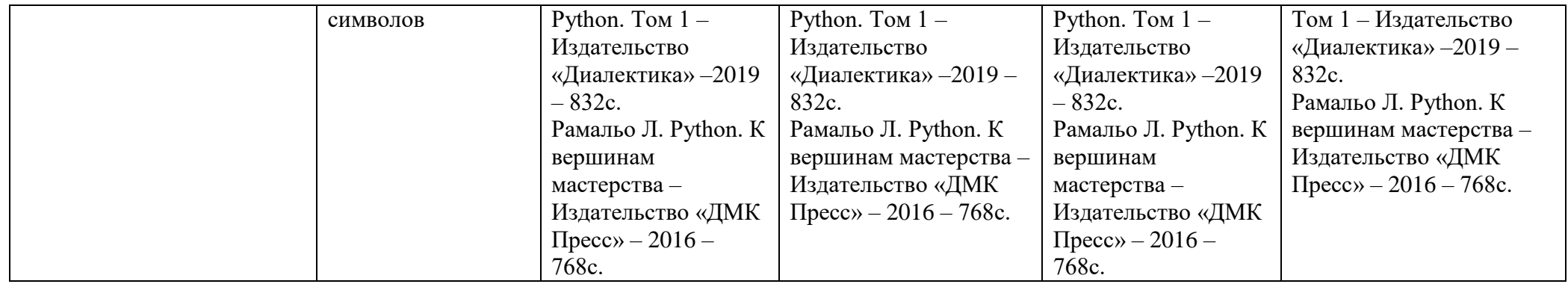

### **Материально-технические условия реализации программы**

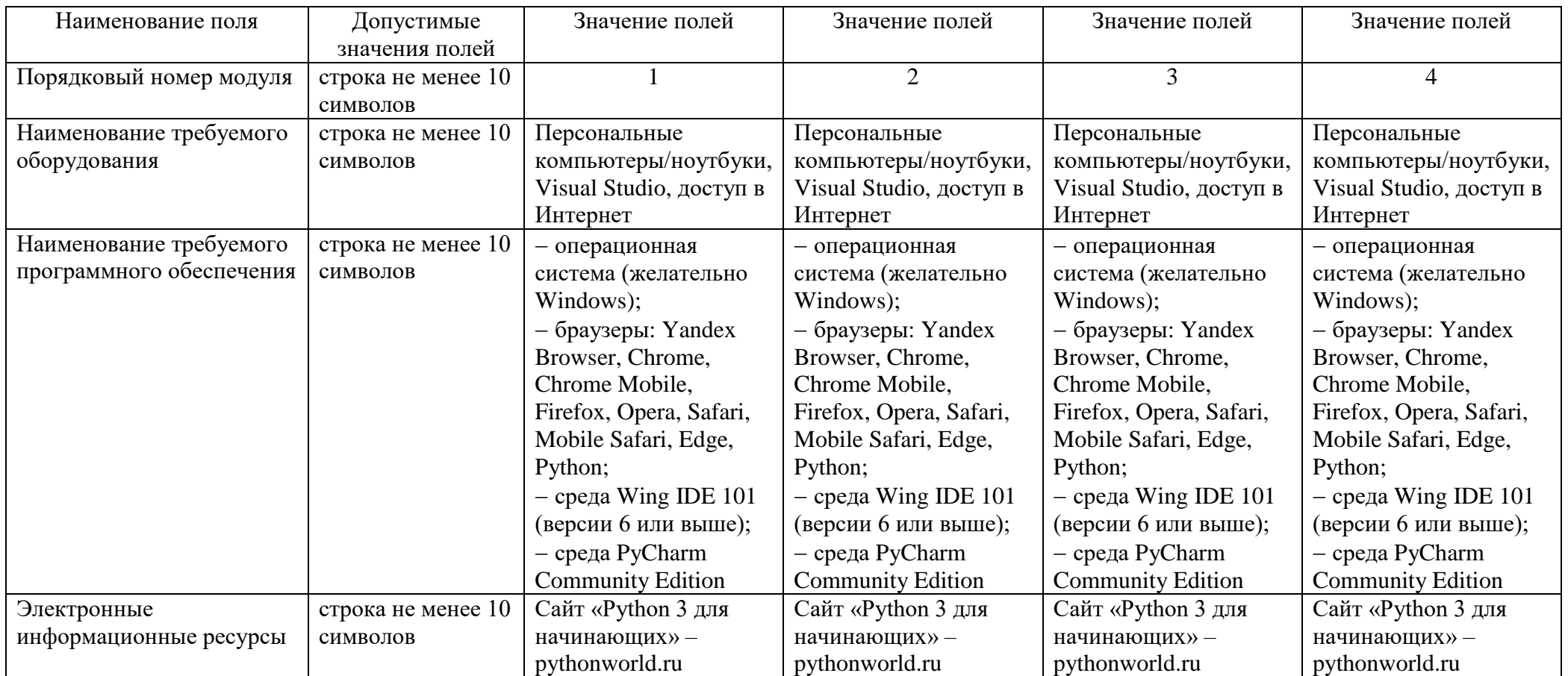

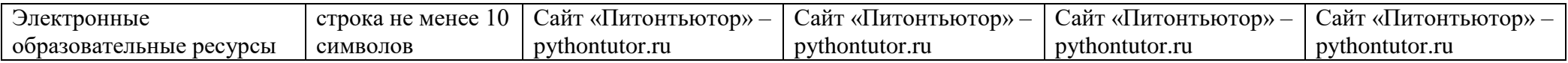

## **Адреса и координаты**

См. пп. 5.3 и 7.3 Заявки (список организаций – сетевых партнеров МФТИ, сканы соглашений)